# Book of Network Services - Flow (Microsegmentation)

[ PDF generated December 08 2021. For all recent updates please see the Nutanix Bible releases notes located at https:// nutanixbible.com/release\_notes.html. Disclaimer: Downloaded PDFs may not always contain the latest information. ]

Flow is a distributed stateful firewall that enables granular network monitoring and enforcement between entities running on the AHV platform as well as external things they communicate with.

## Supported Configurations

The solution is applicable to the configurations below (list may be incomplete, refer to documentation for a fully supported list):

Core Use Case(s):

Microsegmentation •

Management interfaces(s):

• Prism Central (PC)

Supported Environment(s):

- On-Premise: AHV (As of AOS 5.10) ◦
- Cloud: + •

Upgrades:

• Part of AOS

Compatible Features:

- Service Chaining
- Calm •
- Epoch •

The configuration is done via Prism Central by defining policies and assigning to categories. This allows the configuration to be done in a central place and pushed to many Nutanix clusters. Each AHV host implements the rules using OpenFlow.

### Implementation Constructs

Within Nutanix Flow, there are a few key constructs:

#### Category

Categories are used to define groups of entities which policies and enforcement are applied to. They typically apply, but are not limited to: environment, application type, application tier, etc.

- Category: Key/Value "Tag" •
- Examples: app | tier | group | location | subnet | etc.

For example, a VM providing production database services may have the following assigned categories:

- AppTier: Database
- AppType: MySQL
- Environment: Production •

These categories can then be leveraged by policies to determine what rules / actions to apply (also leveraged outside of the Flow context).

## Security Rule

Security rule(s) are the defined rules and determine what is allowed between defined categories.

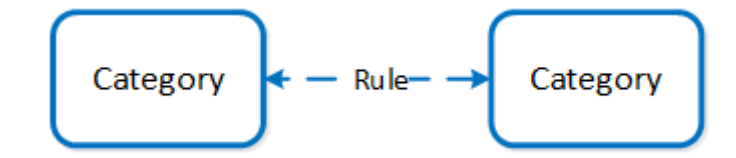

Flow - Microsegmentation - Rules

There are a few types of security rules:

- App Rule
	- ∘ This is your common rule allowing you to define what transport (TCP/UDP), Port, and source/destination is allowed/denied.
	- [Allow|Deny] Transport: Port(s) [To|From]
	- Example: Allow TCP 8080 from Category:Tier:Web to Category:Tier:App ◦
- Isolation Rule
	- Deny traffic between two categories, allow traffic within category ◦
	- Example: seperate tenant A from tenant B, clone environment and allow to run in parallel without affecting normal network communication.
- Quarantine Rule
	- Deny All traffic for specified VM(s)/categories ◦
	- Example: VMs A,B,C infected with a virus, isolate them to stop the virus from further infecting the network

The following shows an example utilizing Flow - Microsegmentation to control traffic in a sample application:

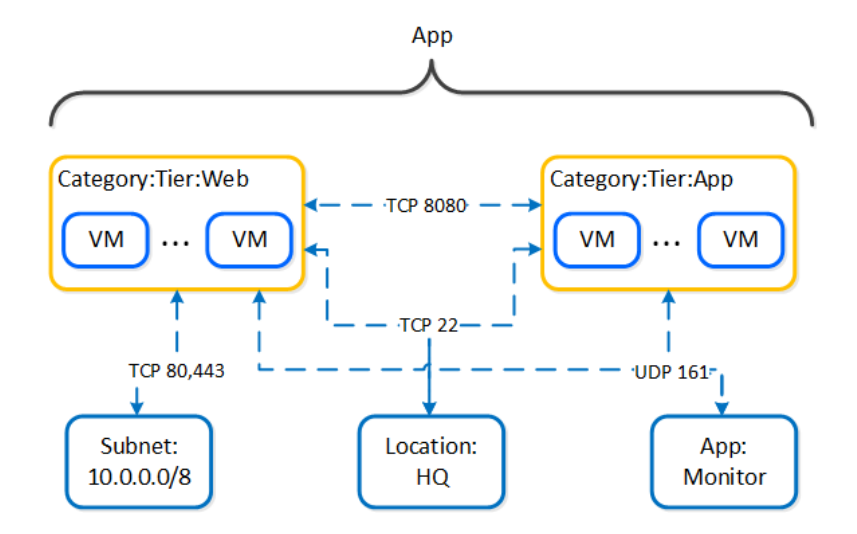

Flow - Microsegmentation - Example Application

## Enforcement

Enforcement determines what action is taken when a rule is matched. With AHV Flow - Microsegmentation there are two types of enforcement:

#### • Apply

Enforce the policy by allowing defined flows and dropping all others. ◦

- Monitor
	- Allow all flows, but highlight any packets that would have violated the policy in the policy visualization page.

Flow - Microsegmentation rules are the first applied to a packet once it leaves the UVM. This occurs in the microsegmentation bridge (br.microseg):

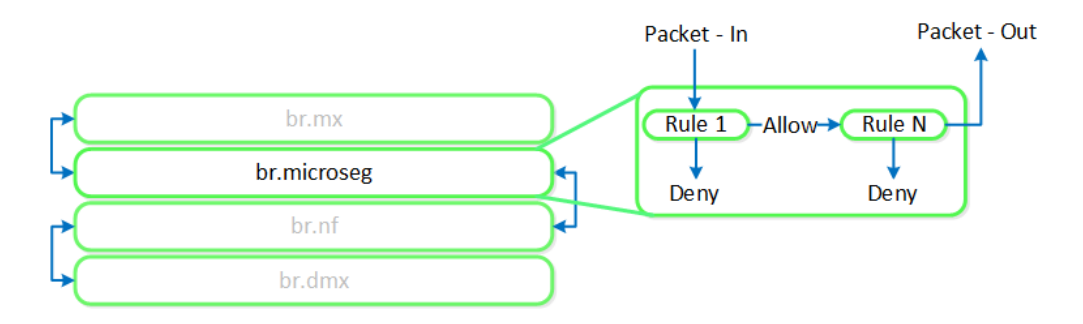

Flow - Microsegmentation - Flow